## **Einstellungsmöglichkeiten für Firefox**

prefs.js im Profile-Verzeichis editieren

Fals Wert = Zahl: user  $pref($  , Option", Wert)

oder

Falls Wert = String: user pref("Option", "Wert")

Alle Optionen

• [http://kb.mozillazine.org/About:config\\_Entries](http://kb.mozillazine.org/About:config_Entries)

## **Pocket deaktivieren**

extensions.pocket.enabled;false

## **Prefetch anpassen**

- network.dns.disablePrefetch von "false" auf "true"
- network.prefetch-next von "true" auf "false"
- beacon.enabled von "true" auf "false"

## **Pipelining abschalten**

- network.http.pipelining von "false" auf true
- network.http.proxy.pipelining von false auf "true"
- network.http.pipelining.ssl von "false" auf "true"
- network.http.pipelining.maxrequests von "32" auf "8"
- browser.sessionstore.interval von "15000" auf "300000"

From: <https://wiki.da-checka.de/>- **PSwiki**

Permanent link: **[https://wiki.da-checka.de/doku.php/wiki/tipps\\_und\\_tricks/firefox](https://wiki.da-checka.de/doku.php/wiki/tipps_und_tricks/firefox)**

Last update: **2017/01/25 14:27**

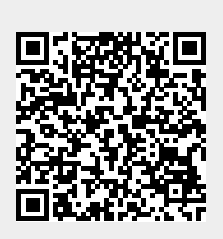